## Package 'vulcandata'

October 12, 2020

Type Package Title VirtUaL ChIP-Seq data Analysis using Networks, dummy dataset Version 1.10.0 Author Federico M. Giorgi, Andrew N. Holding, Florian Markowetz Maintainer Federico M. Giorgi <federico.giorgi@gmail.com> Description This package provides a dummy regulatory network and ChIP-Seq dataset for running examples in the vulcan package License LGPL-3 LazyData TRUE biocViews ExperimentData, Homo\_sapiens\_Data, CancerData, ChIPSeqData NeedsCompilation no Encoding UTF-8 RoxygenNote 6.0.1 Imports utils git\_url https://git.bioconductor.org/packages/vulcandata git\_branch RELEASE\_3\_11 git\_last\_commit 7a9ded9 git\_last\_commit\_date 2020-04-27 Date/Publication 2020-10-12

### R topics documented:

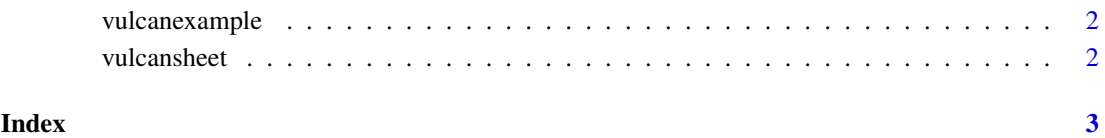

<span id="page-1-0"></span>

#### Description

This function loads a dummy ChIP-Seq dataset used for VULCAN examples.

#### Usage

vulcanexample()

#### Value

A list of components:

peakcounts A matrix of raw peak counts, peaks as rows, samples as columns peakrpkms A matrix of peak RPKMs, peaks as rows, samples as columns samples A vector of sample names and conditions

#### Examples

```
vobj<-vulcanexample()
names(vobj)
vobj$peakcounts[1:5,]
```
vulcansheet *FUnction to generate an import sheet CSV file for the vulcan test set*

#### Description

This function generates a user-specific example sheet with appropriate paths on a dummy ChIP-Seq dataset

#### Usage

```
vulcansheet(outfile = "sheetfile.csv")
```
#### Arguments

outfile Path and file name for the CSV sheet file

#### Value

nothing

#### Examples

```
vfile<-tempfile()
vulcansheet(vfile)
tmp<-read.csv(vfile)
head(tmp)
unlink(vfile)
```
# <span id="page-2-0"></span>Index

vulcanexample, [2](#page-1-0) vulcansheet, [2](#page-1-0)